# **P5.js Intro**

Tuesday 24th - Game Jam Lesson By Jake Roggenbuck

#### **P5.js Init**

function setup() { createCanvas(800, 800); strokeWeight(20.0); stroke(255, 100); }

#### function draw() { background("blue");

}

#### X & Y position

// Add this to the top  $let x = 100;$  $let y = 100;$ 

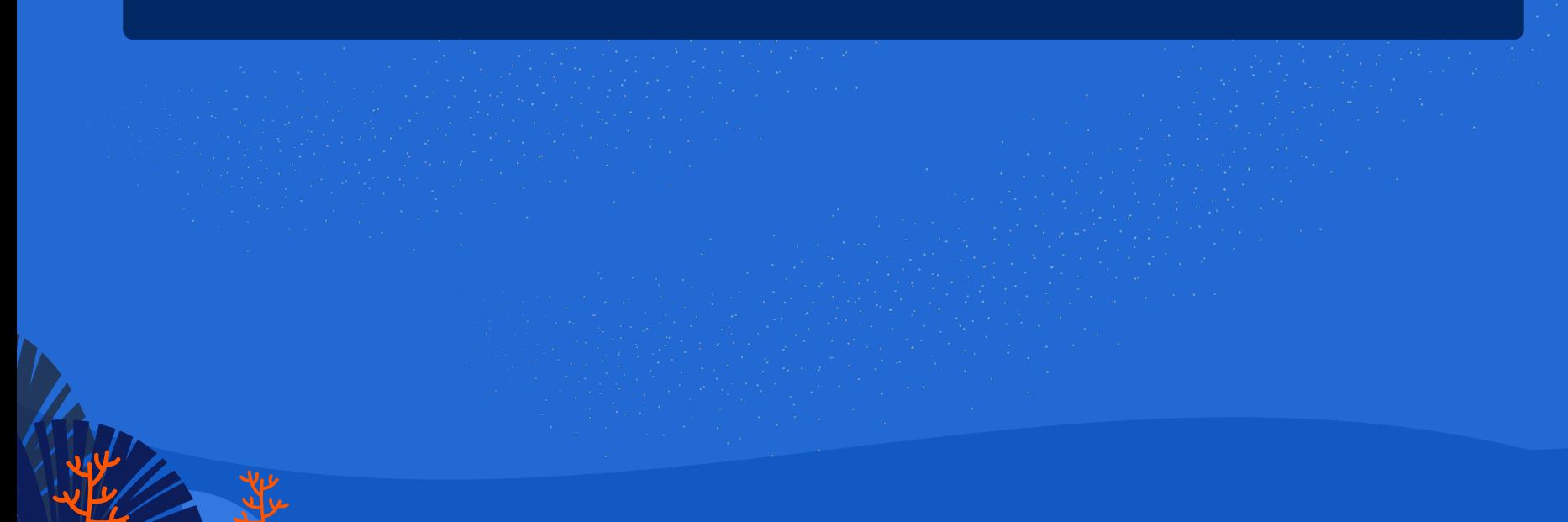

## **Ellipse**

// Add this to draw loop ellipse $(x, y, 100, 100)$ ;

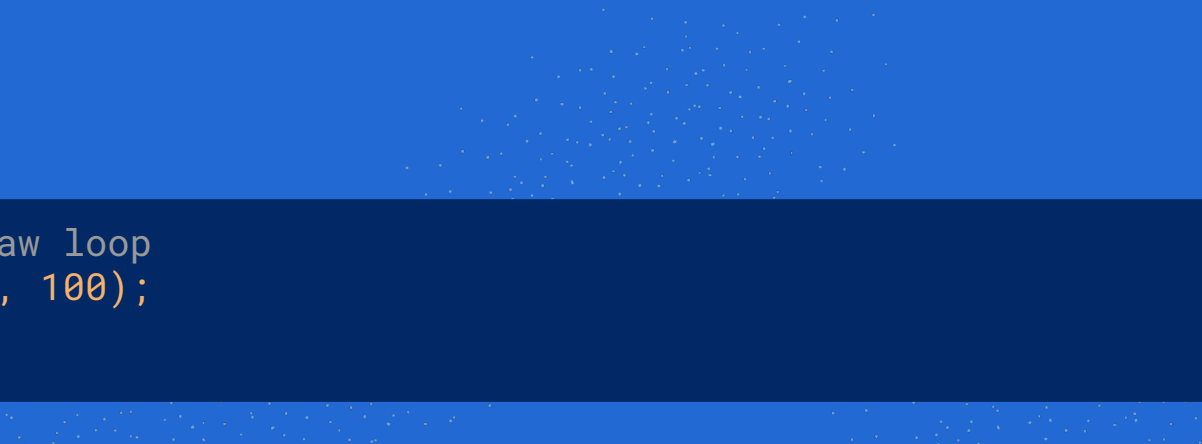

## **Keydown**

 $y$  += 5;

}

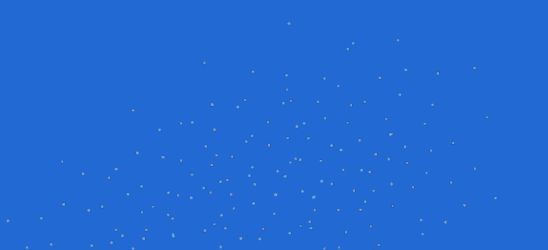

```
if (keyIsDown(LEFT_ARROW) && x > 0 {
      x = 5;
\begin{matrix} \cdot & \cdot \end{matrix} if (keyIsDown(RIGHT_ARROW) && x < 800) {
      x + = 5;
\begin{matrix} \cdot & \cdot \end{matrix}if (keyIsDown(UP_ARROW) && y > 0) {
      y = 5;
\begin{matrix} \cdot & \cdot \end{matrix} if (keyIsDown(DOWN_ARROW) && y < 800) {
```
#### <https://github.com/JakeRoggenbuck/ocean-game-js>

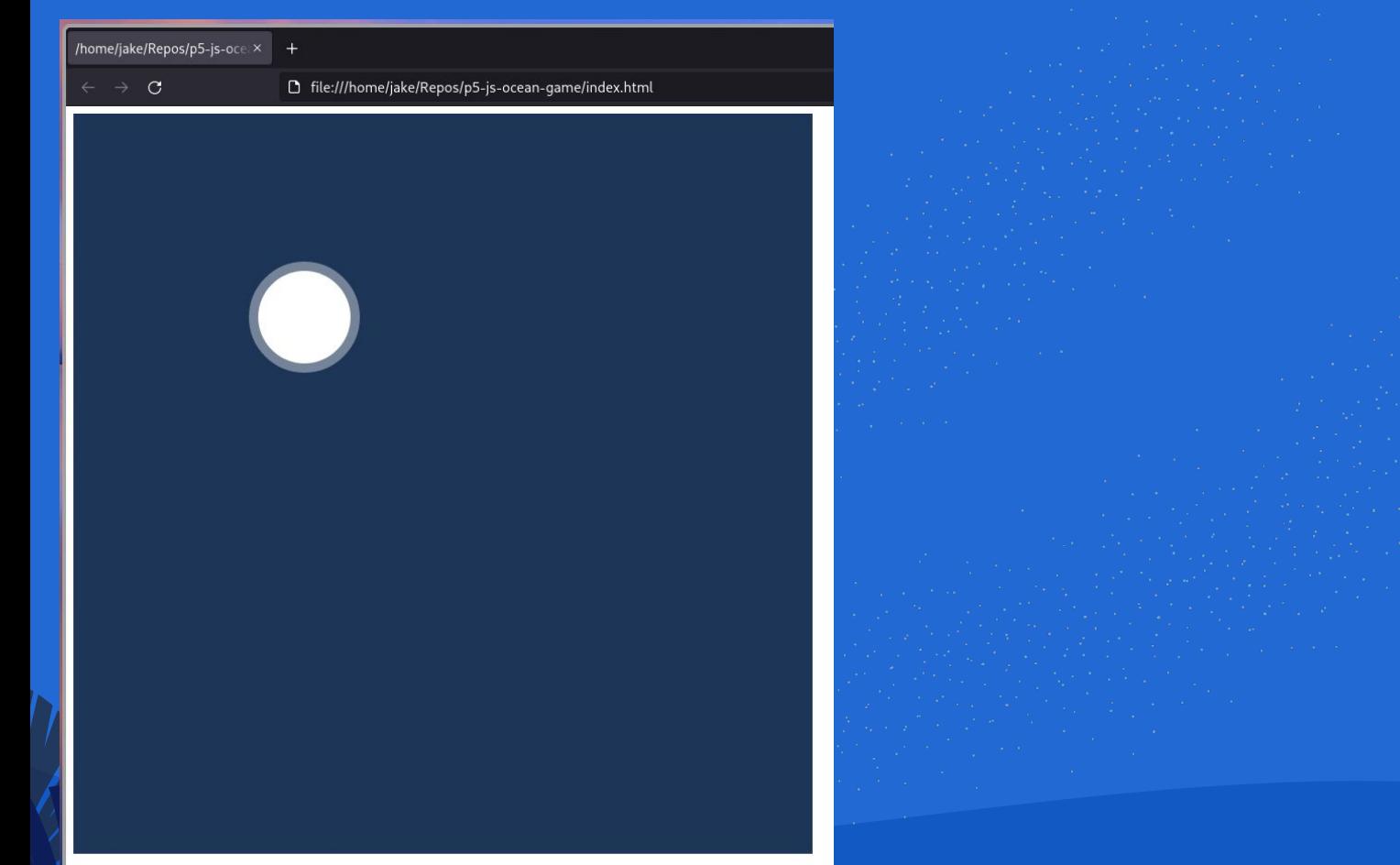

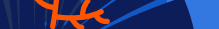